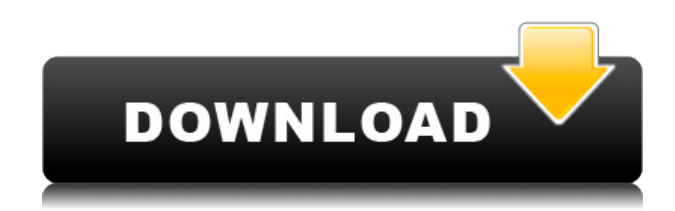

# **PST To EML Converter Software Crack+ License Key Full Free (April-2022)**

PST To EML Converter Software is a reliable email data migration program that supports batch file manipulation. The software allows you to easily convert a large series of Microsoft Outlook storage files to EML format and save them to your computer. The application does not support merging several files into a single document. Easily transfer email data from one format to another PST is a special storage file that you can create with Microsoft Outlook and it can also serve as backup or a means for transferring data from the email client. A PST can contain email messages, contacts, calendars, tasks and much more. While the file format offers you a reliable means for data storage, it can only be handled with Microsoft Outlook. This is why PST To EML Converter Software offers you the possibility of migrating data from PST files to a more versatile format, namely EML. This type of file contains the email message, attachments and data regarding the sender, recipient, date sent. While EML can also be created with Microsoft Outlook, it can also be opened with other software. Batch file conversion PST To EML Converter Software is easy to use, since it requires only that you provide it with the input files and the destination path. You may load several files from different folders or simply import an entire directory and let the software filter the supported files. The input PST are displayed in the dedicated area, along with the input path. The software does not offer you the possibility to migrate data from several PST files into a single EML document, nor does it allow you to split a PST into more EML files. It can convert each PST to a corresponding EML. Simple to use batch conversion application PST To EML Converter Software can come in handy especially when you wish to export the data from a large series of PST files to EML documents, in a short time. The software can handle even large batches and indicates the evolution of the task on the progress bar at the bottom of the window. Aweber Gold Key is the latest release of Aweber's software that lets you communicate with your Aweber list. As the latest version Aweber Gold Key, it offers similar features to the one found in the older version but with a better interface. The latest version has a refined user interface and new features. This helps in creating an attractive and rich newsletter for your subscribers. For more information about Aweber Gold Key, you can download it from the official website at

# **PST To EML Converter Software With Full Keygen [Updated] 2022**

KEYMACRO is a keyboard macros program that is portable and free to use on any Windows system. Keymacro enables you to automate almost any keyboard operation, making your work more efficient and faster. Using Keymacro, you can create your own special functions to save your time. With Keymacro, there is no limit to your imagination. You can use the software to create your own special functions like: \*Record your mouse activities on the screen, and record the coordinates of any object on the screen. \*Record, save and play sounds. \*Play a sound in a special moment of time. \*Take a picture from the screen and save it in the specified path. \*Execute the mouse operation programmatically. \*Execute the program automatically at a certain time, according to your schedule. \*Execute a program automatically when the computer is turned on. \*Create your own functions for you to automate any operation you want. How to get Keymacro? Keymacro is a registered trademark. Please purchase Keymacro product to get full version. Keymacro download version information: \*Depend on the PC where it installed,the Keymacro may be installed as a system tray icon or a pop-up window. \*Keymacro.exe may be in either.exe or.dll format. If you have any trouble about Keymacro purchase,please contact us,we will provide you 24/7 online help and professional sales service. Keymacro Features: \*Keymacro is a keyboard macros program that is portable and free to use on any Windows system. \* Using Keymacro, you can create your own special functions to save your time. With Keymacro, there is no limit to your imagination. You can use the software to create your own special functions like: \*Record your mouse activities on the screen, and record the coordinates of any object on the screen. \*Record, save and play sounds. \*Play a sound in a special moment of time. \*Take a picture from the screen and save it in the specified path. \*Execute the mouse operation programmatically. \*Execute the program automatically at a certain time, according to your schedule. \*Execute a program automatically when the computer is turned on. \*Create your own functions for you to automate any operation you want. Keymacro Description: Keymacro is a 2edc1e01e8

# **PST To EML Converter Software Crack License Code & Keygen**

PST To EML Converter Software enables you to migrate large amounts of email data from one format to another in batches. The application supports the migration of data from Outlook to Microsoft EML (Exchange Migration Mailbox). After loading the required files, the software performs the conversion in batch, saving the result to a destination folder. The batch conversion process involves the following steps: Load all the Outlook storage files. Open the EML files from the destination folder. Select the destination folder where the converted files will be saved. Select the EML files, which are to be converted. Start the conversion process. The software indicates the progress of the conversion in the status bar at the bottom of the window. Once the conversion process has been completed, a log file is automatically created in the destination folder. This log file can be used to keep track of the conversion process. You can also find a demo version of the software on the download page. PST To EML Converter Software is the best and a complete solution to make emails available in the new format. It is capable to convert a large series of files at once and seamlessly. You can get all the information about the format of your emails in details. PST To EML Converter Software is a reliable email data migration program that supports batch file manipulation. The software allows you to easily convert a large series of Microsoft Outlook storage files to EML format and save them to your computer. The application does not support merging several files into a single document. Easily transfer email data from one format to another PST is a special storage file that you can create with Microsoft Outlook and it can also serve as backup or a means for transferring data from the email client. A PST can contain email messages, contacts, calendars, tasks and much more. While the file format offers you a reliable means for data storage, it can only be handled with Microsoft Outlook. This is why PST To EML Converter Software offers you the possibility of migrating data from PST files to a more versatile format, namely EML. This type of file contains the email message, attachments and data regarding the sender, recipient, date sent. While EML can also be created with Microsoft Outlook, it can also be opened with other software. Batch file conversion PST To EML Converter Software is easy to use, since it requires only that you provide it with the input

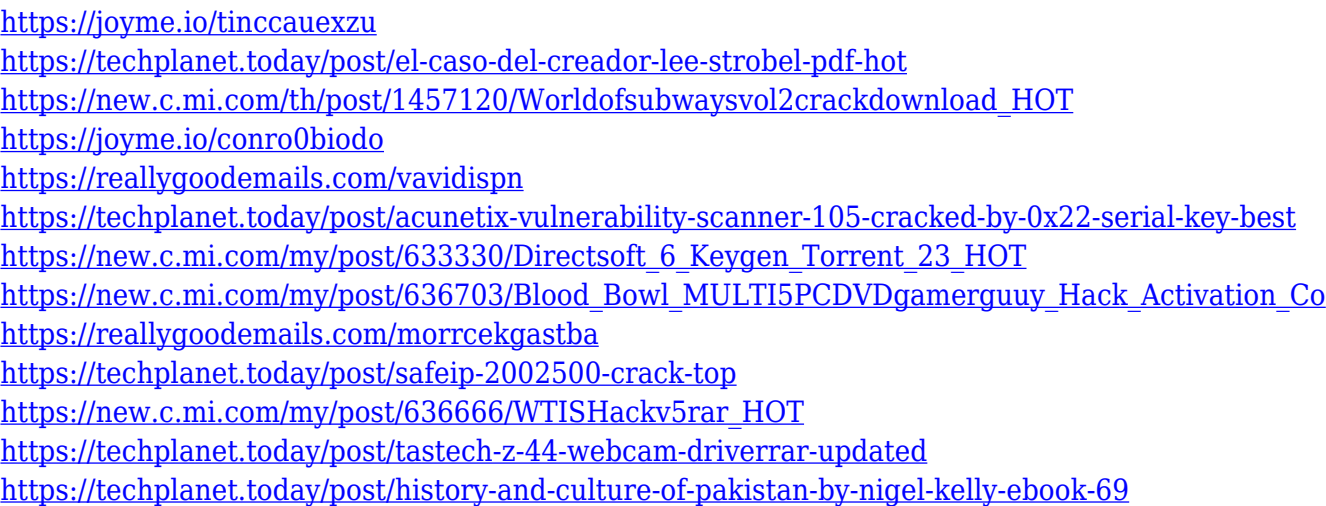

#### **What's New in the PST To EML Converter Software?**

It is an easy-to-use PST file conversion software that can convert PST to EML, EML to PST, convert PST to EML, EML to PST, convert PST to

# **System Requirements:**

Minimum: OS: Windows 7 x64 (or later) Processor: Intel Core i5 (2.7 GHz or better) Memory: 4 GB RAM Graphics: Graphics card capable of running Microsoft DirectX 11.0 or later (Geforce 8800 GT or better) DirectX: Version 11 (or later) Hard drive: 2 GB available space Sound: Speakers Additional Notes: For the best experience, an SSD is highly recommended, however a HDD is fully supported.

<https://tourismcenter.ge/wp-content/uploads/2022/12/Portable-QuickUserInfos.pdf> <http://www.4aquan.com/wp-content/uploads/2022/12/bercor.pdf> <https://xvrcade.com/index.php/2022/12/12/vlc-renderer-crack-lifetime-activation-code-latest-2022/> <https://miyanehkhabar.ir/wp-content/uploads/2022/12/KontextViewer.pdf> [https://www.myfreearticledirectory.com/wp-content/uploads/2022/12/MyFF-Youtube-Downloader-Full-Version-For-Windo](https://www.myfreearticledirectory.com/wp-content/uploads/2022/12/MyFF-Youtube-Downloader-Full-Version-For-Windows.pdf) [ws.pdf](https://www.myfreearticledirectory.com/wp-content/uploads/2022/12/MyFF-Youtube-Downloader-Full-Version-For-Windows.pdf) <https://www.webcard.irish/jomic-crack/> <https://ultimatetimeout.com/light-party-crack-free-download-pc-windows/> <https://genechavezphotography.com/2022/12/12/screenpoweroff-crack-product-key-full-free-for-windows/> <https://www.noorhairblog.com/ipixsoft-video-slideshow-maker-4-9-0-crack-download-for-pc-updated-2022/>

<https://www.movimento2stellette.it/wp-content/uploads/2022/12/zebNet-Track-and-Trace.pdf>